## Navodila

1. **Vpiši rešitve** v pripravljene okvirčke.

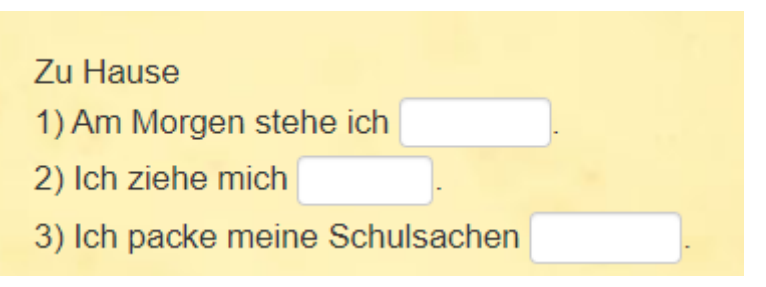

2. Ko si nalogo rešil, klikni modro **kljukico** v desnem spodnjem kotu, da preveriš pravilnost svojih odgovorov.

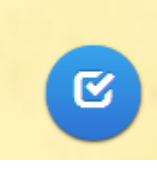

3. **Zeleno** obarvane/obkrožene rešitve so **pravilne**, **rdeče** obarvane/obkrožene pa **napačne**.

Vse **napačne rešitve vpiši ponovno** in klikni modro kljukico, da preveriš pravilnost.

Če ti pravilnega odgovora ne uspe vpisati tudi v **tretjem poskusu**, se ob napačnem odgovoru pojavi **vprašaj**, pod katerim se skriva **pravilna** rešitev.

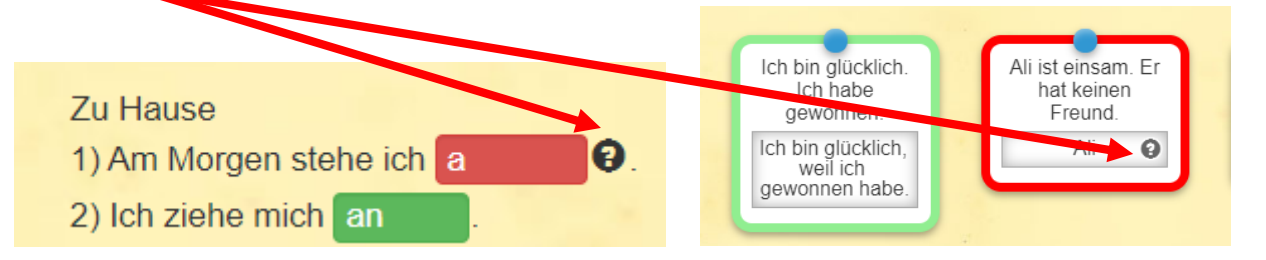